## **Čo znamená "prehrať online" pri teste, či domácej úlohe?**

Ak pri domácej úlohe, alebo pri pridelenom teste svieti informácia, že sa dá **prehrať online**, kliknite na túto správu a zvoľte Prehrať materiál.

Buď sa dá tento materiál vypracovať online, alebo obsahuje nejaký študijný materiál.

Ak obsahuje otázky, môžete ich vypracovať aj v mobilnej aplikácii.

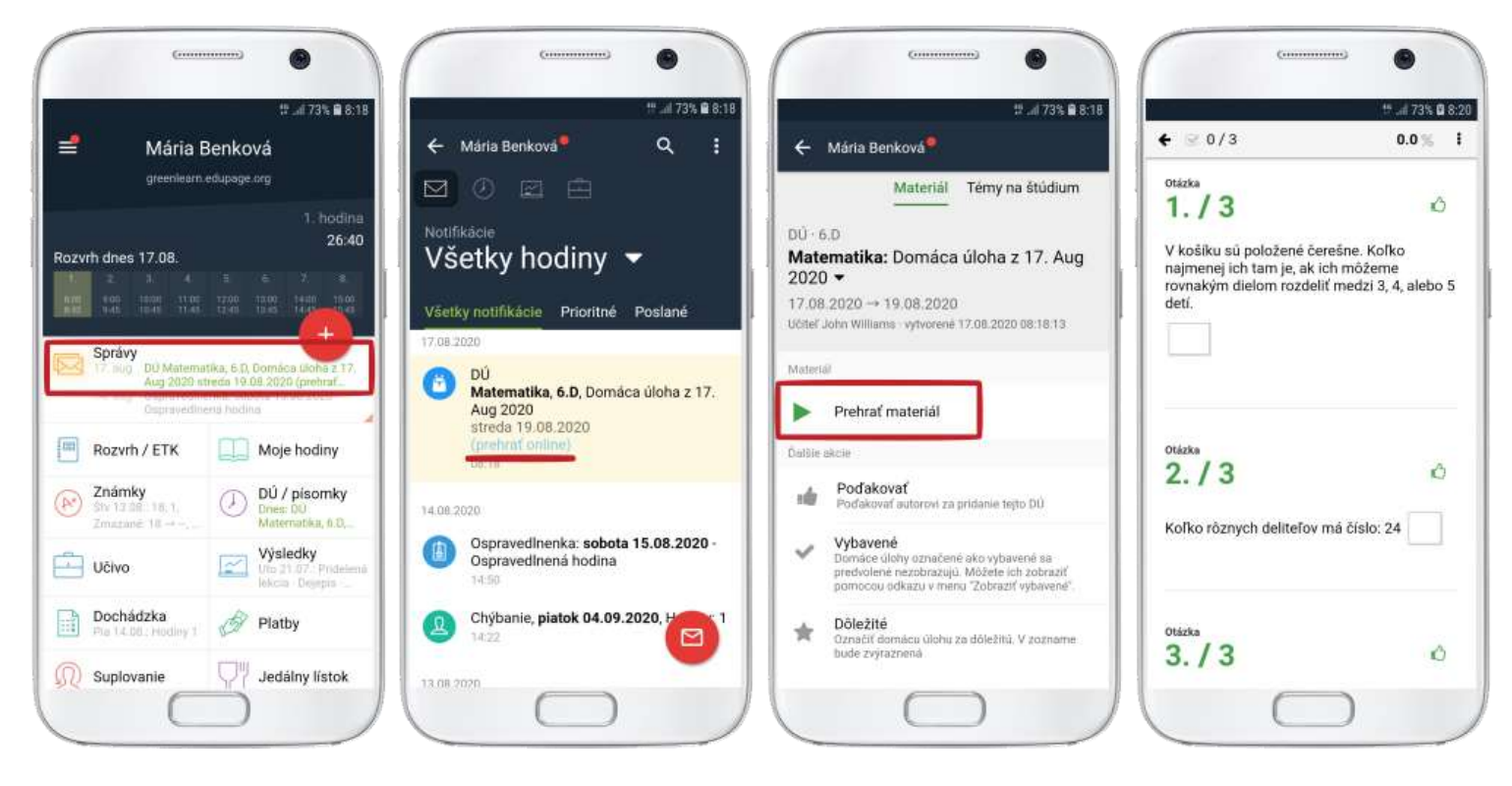

To isté sa dá urobiť aj na webe.

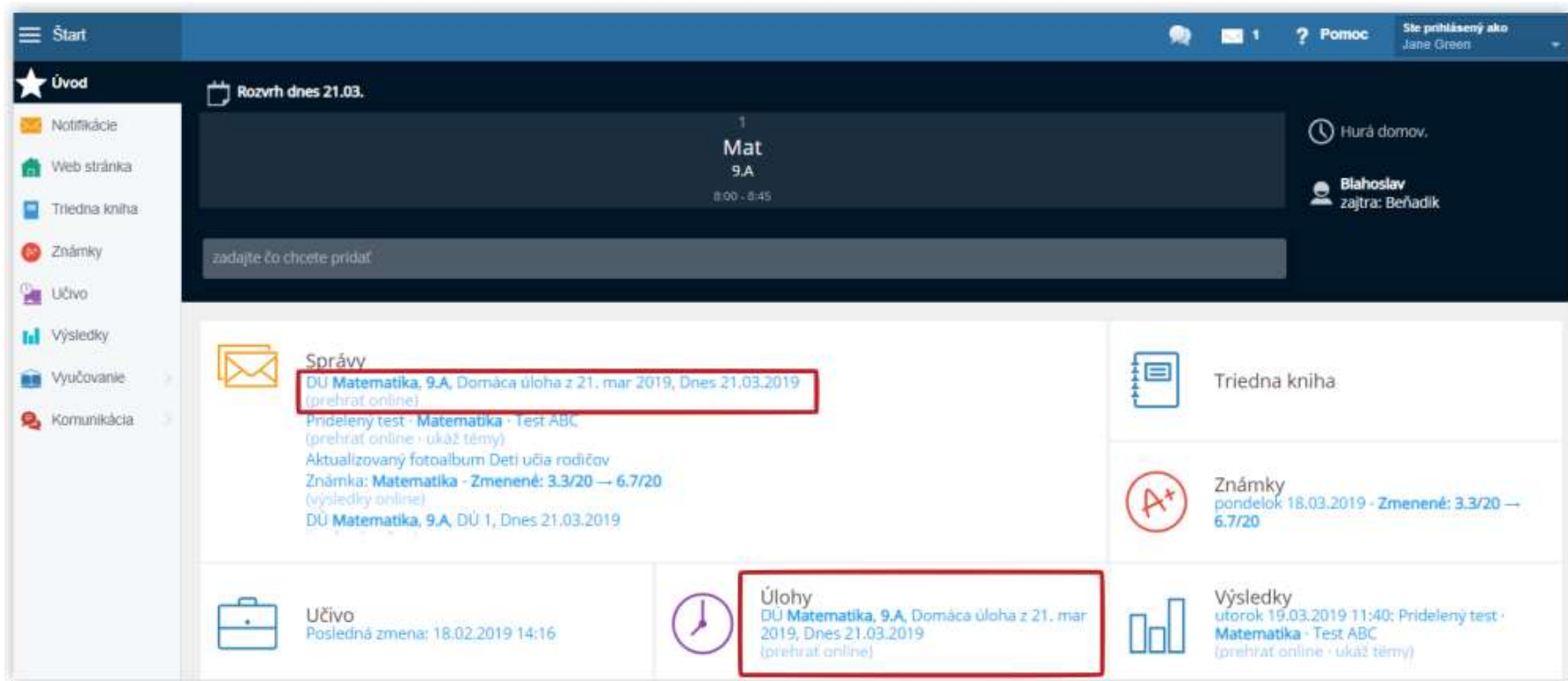

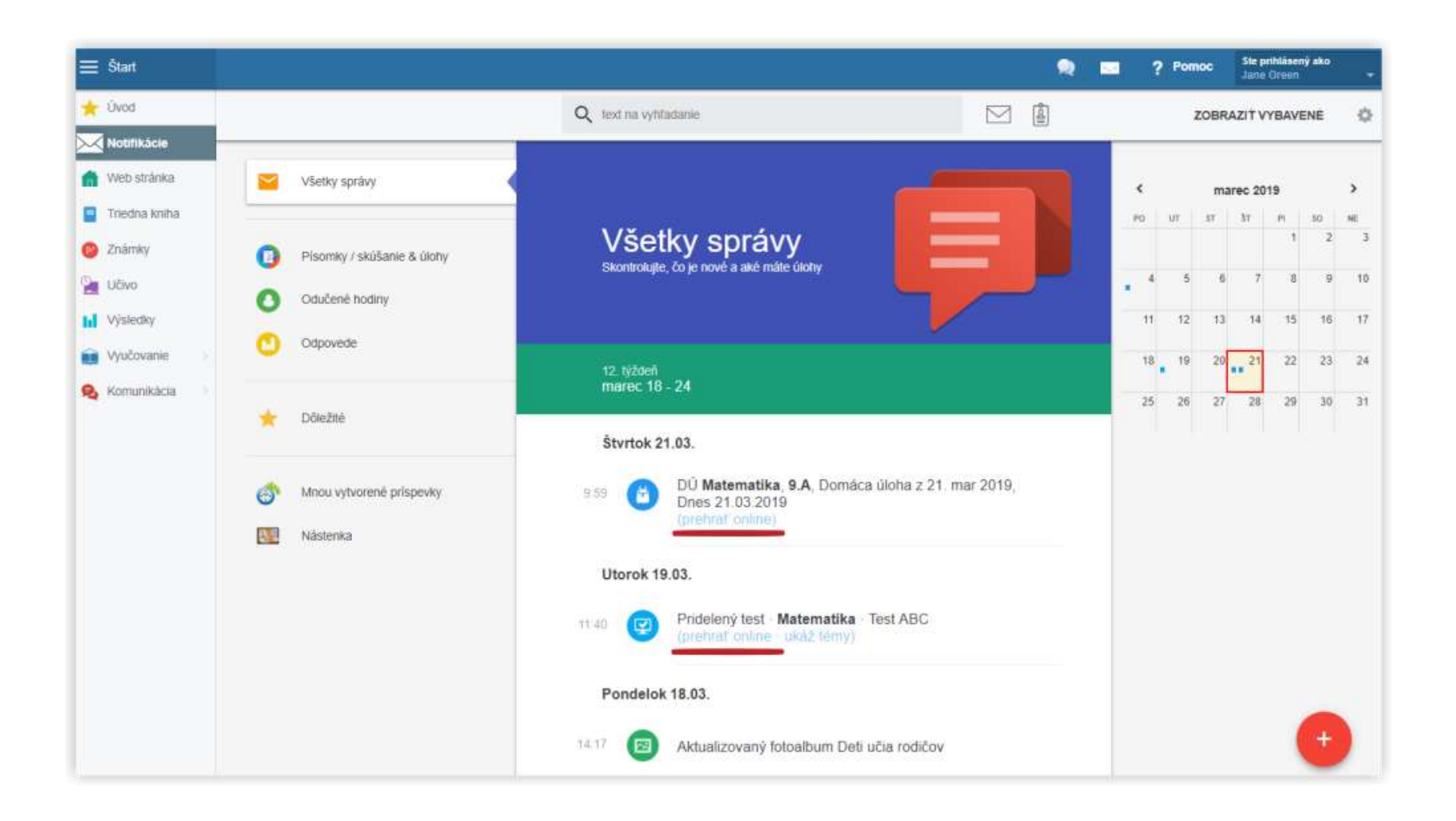

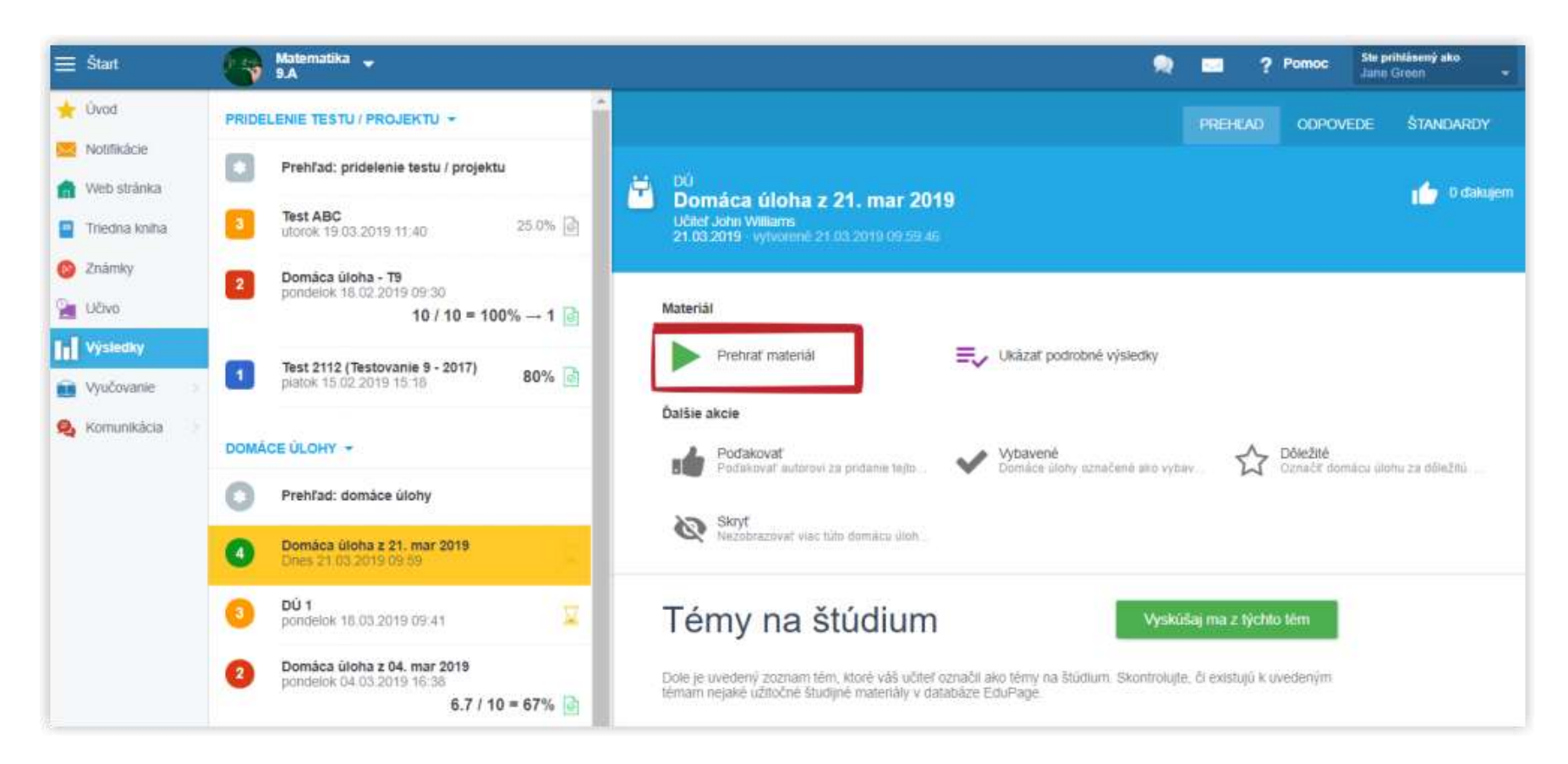

Po vypracovaní vidíte hneď výsledok (ako ho učiteľ umožnil).

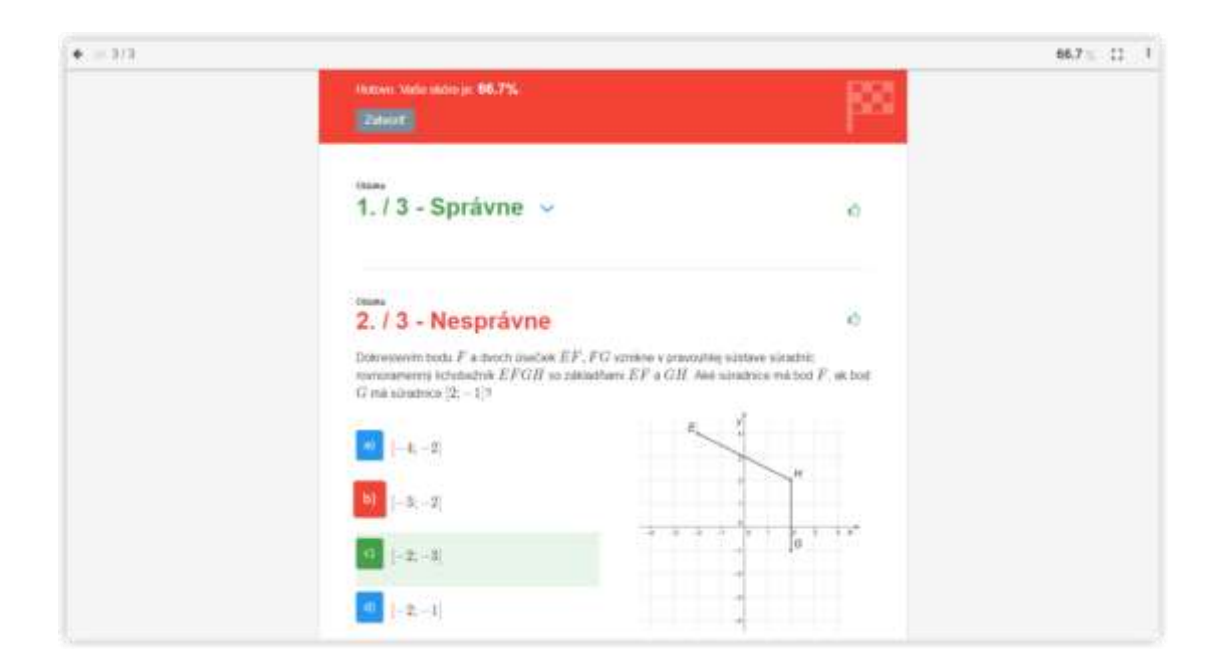

Domáca úloha môže obsahovať externý súbor, napr. PDF alebo DOCX súbor. Stiahnete si ho kliknutím na jeho názov.

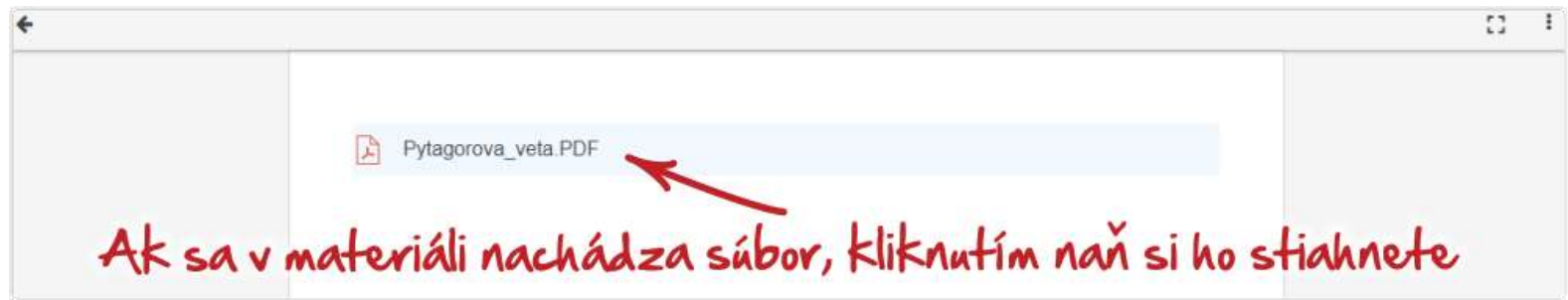